# Cisco 1417 router configureren met één IPadres, DHCP, NAT, PPPoA en PPP-CHAP  $\overline{\phantom{a}}$

### Inhoud

[Inleiding](#page-0-0) [Voordat u begint](#page-1-0) **[Conventies](#page-1-1)** [Voorwaarden](#page-1-2) [Gebruikte componenten](#page-1-3) [Configureren](#page-1-4) **[Netwerkdiagram](#page-1-5) [Configuraties](#page-2-0)** [Verifiëren](#page-2-1) [Problemen oplossen](#page-2-2) [Gerelateerde informatie](#page-3-0)

### <span id="page-0-0"></span>**Inleiding**

Deze voorbeeldconfiguratie toont een Cisco 1417 DSL-router (Digital Subscriber Line), die wordt aangesloten op een Cisco 6130 Digital Subscriber Line Access Multiplexer (DSLAM) en die eindigt op een Cisco 6400 Universal Access Concentrator (UAC). Cisco 1417 is geconfigureerd als een Dynamic Host Configuration Protocol (DHCP) server met PPP over ATM (PPPoA).

De Internet Service Provider (ISP) heeft de abonnee één IP-adres, 172.18.0.1, gegeven voor de internetconnectiviteit, maar de abonnee heeft een klein netwerk van pc's en wil internettoegang hebben voor alle apparaten.

De oplossing is om netwerkadresomzetting (NAT) op Cisco 1417 te configureren. NAT is ontworpen voor vereenvoudiging en behoud van IP-adres, omdat het privé IP-netwerken die nietgeregistreerde IP-adressen gebruiken in staat stelt om verbinding te maken met internet. NAT werkt op een router, meestal verbind twee netwerken, en vertaalt de privé (in dit geval de 10.0.0.0 netwerkadressen) in het interne netwerk naar de wettelijke (in dit geval 172.18.0.1) adressen voordat pakketten naar een ander netwerk worden doorgestuurd. Als onderdeel van deze functionaliteit kan NAT worden geconfigureerd om slechts één adres (172.18.0.1) voor het gehele netwerk aan te bieden. Dit biedt extra veiligheid, en verbergt effectief het gehele interne netwerk achter dat adres.

NAT heeft de dubbele functionaliteit van beveiliging en adresbehoud en wordt doorgaans geïmplementeerd in externe toegangsomgevingen. Een IP-adres van 10.0.0.1 wordt handmatig ingesteld op de Ethernet-interface van Cisco 1417. Cisco 1417 zal worden geconfigureerd om als een DHCP-server te fungeren en IP-adressen leasen voor lokale LAN-apparaten die aan zijn Ethernet-netwerk zijn gekoppeld.

De volgende configuratie toont NAT dat voor de Ethernet- en ATM-interfaces is geconfigureerd. De Ethernet0 interface heeft een IP-adres van 10.0.0.1 met een subnetmasker van 255.0.0. NAT is ingesteld voor binnenin, wat betekent dat de interface is verbonden met het binnennetwerk dat is onderworpen aan NAT-vertaling. De ATM interface "Dialer0" heeft een IP-adres van 172.18.0.1 en een subnetmasker van 255.255.0.0. NAT is ingesteld voor buiten, wat betekent dat de interface is aangesloten op een extern netwerk, zoals internet.

## <span id="page-1-0"></span>Voordat u begint

### <span id="page-1-1"></span>**Conventies**

Zie de [Cisco Technical Tips Convention](/content/en/us/support/docs/dial-access/asynchronous-connections/17016-techtip-conventions.html) voor meer informatie over documentconventies.

#### <span id="page-1-2"></span>Voorwaarden

Er zijn geen specifieke voorwaarden van toepassing op dit document.

#### <span id="page-1-3"></span>Gebruikte componenten

De informatie in dit document is gebaseerd op de onderstaande softwareversies.

- Cisco 1417 DSL router IOS®-softwarerelease 12.1(1.3)T
- Cisco 6400 UAC-NRP-softwarerelease 12.0(7)DC
- Cisco 6400 UAC-NSP IOS-softwarerelease 12.0(4)DB
- Cisco 1630 DSLAM-NI2 IOS-softwarerelease 12.1(1)DA

De informatie in dit document is gebaseerd op apparaten in een specifieke laboratoriumomgeving. Alle apparaten die in dit document worden beschreven, hadden een opgeschoonde (standaard)configuratie. Als u in een levend netwerk werkt, zorg er dan voor dat u de potentiële impact van om het even welke opdracht begrijpt alvorens het te gebruiken.

### <span id="page-1-4"></span>**Configureren**

Deze sectie bevat informatie over het configureren van de functies die in dit document worden beschreven.

N.B.: Als u aanvullende informatie wilt vinden over de opdrachten in dit document, gebruikt u het [Opdrachtplanningprogramma](http://tools.cisco.com/Support/CLILookup/cltSearchAction.do) (allee[n](http://tools.cisco.com/RPF/register/register.do) [geregistreerd](http://tools.cisco.com/RPF/register/register.do) klanten).

#### <span id="page-1-5"></span>Netwerkdiagram

Dit document gebruikt de netwerkinstellingen die in het onderstaande schema zijn weergegeven.

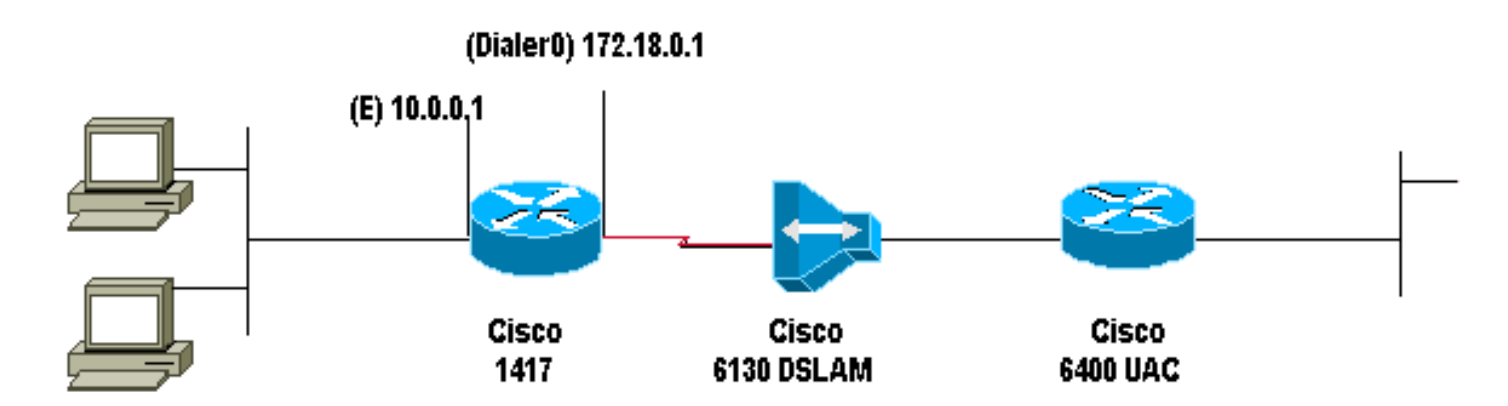

#### <span id="page-2-0"></span>**Configuraties**

Dit document maakt gebruik van de onderstaande configuraties.

• Cisco 1417 router

```
Cisco 1417 router
Current configuration:
!
version 12.1
service timestamps debug datetime msec
service timestamps log datetime msec
no service password-encryption
!
hostname R1
!
ip subnet-zero
ip dhcp excluded-address 10.0.0.1
!--- The DHCP pool does not lease this address; it is
used by interface E0. ! ip dhcp pool network 10.0.0.0
255.0.0.0 default-router 10.0.0.1 !--- The default
gateway is assigned to local devices. ! interface
Ethernet0 ip address 10.0.0.1 255.0.0.0 ip nat inside !
interface ATM0 no ip address atm vc-per-vp 4096 no atm
ilmi-keepalive pvc 1/44 encapsulation aal5mux ppp dialer
dialer pool-member 1 ! interface Dialer0 ip address
172.18.0.1 255.255.0.0 ip nat outside encapsulation ppp
dialer pool 1 dialer-group 2 ppp authentication chap
callin ppp chap hostname ppp chap password ! ip nat
inside source list 1 interface Dialer0 overload ip
classless access-list 1 permit 10.0.0.0 0.255.255.255 ip
route 0.0.0.0 0.0.0.0 Dialer0 no ip http server !
dialer-list 2 protocol ip permit ! line con 0 end
```
## <span id="page-2-1"></span>Verifiëren

Er is momenteel geen verificatieprocedure beschikbaar voor deze configuratie.

### <span id="page-2-2"></span>Problemen oplossen

Er is momenteel geen specifieke troubleshooting-informatie beschikbaar voor deze configuratie.

## <span id="page-3-0"></span>Gerelateerde informatie

- [Technische ondersteuning voor DSL en LRE](http://www.cisco.com/cisco/web/psa/default.html?mode=tech&level0=268435512&referring_site=bodynav)
- [Technische ondersteuning van ADSL](http://www.cisco.com/en/US/tech/tk175/tk15/tsd_technology_support_protocol_home.html?referring_site=bodynav)
- [Technische ondersteuning en documentatie Cisco Systems](http://www.cisco.com/cisco/web/support/index.html?referring_site=bodynav)